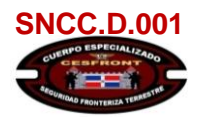

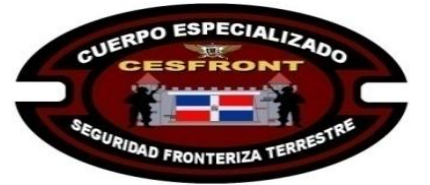

CESFRONT-DAF -CM-2019-0022 **No. EXPEDIENTE**

Página **1** de **2 No. DOCUMENTO**

## CUERPO ESPECIALIZADO EN SEGURIDAD FRONTERIZA TERRESTRE CESFRONT.

07 de mayo de 2019

## SOLICITUD DE COMPRA O CONTRATACIÓN

UNIDAD OPERATIVA DE COMPRAS Y CONTRATACIONES

No. Solicitud: CESFRONT-DAF -CM-2019-0022

Objeto de la compra: Adquisición de repuestos para Buggy.

Rubro: repuestos para vehiculos.

Planificada: **No**

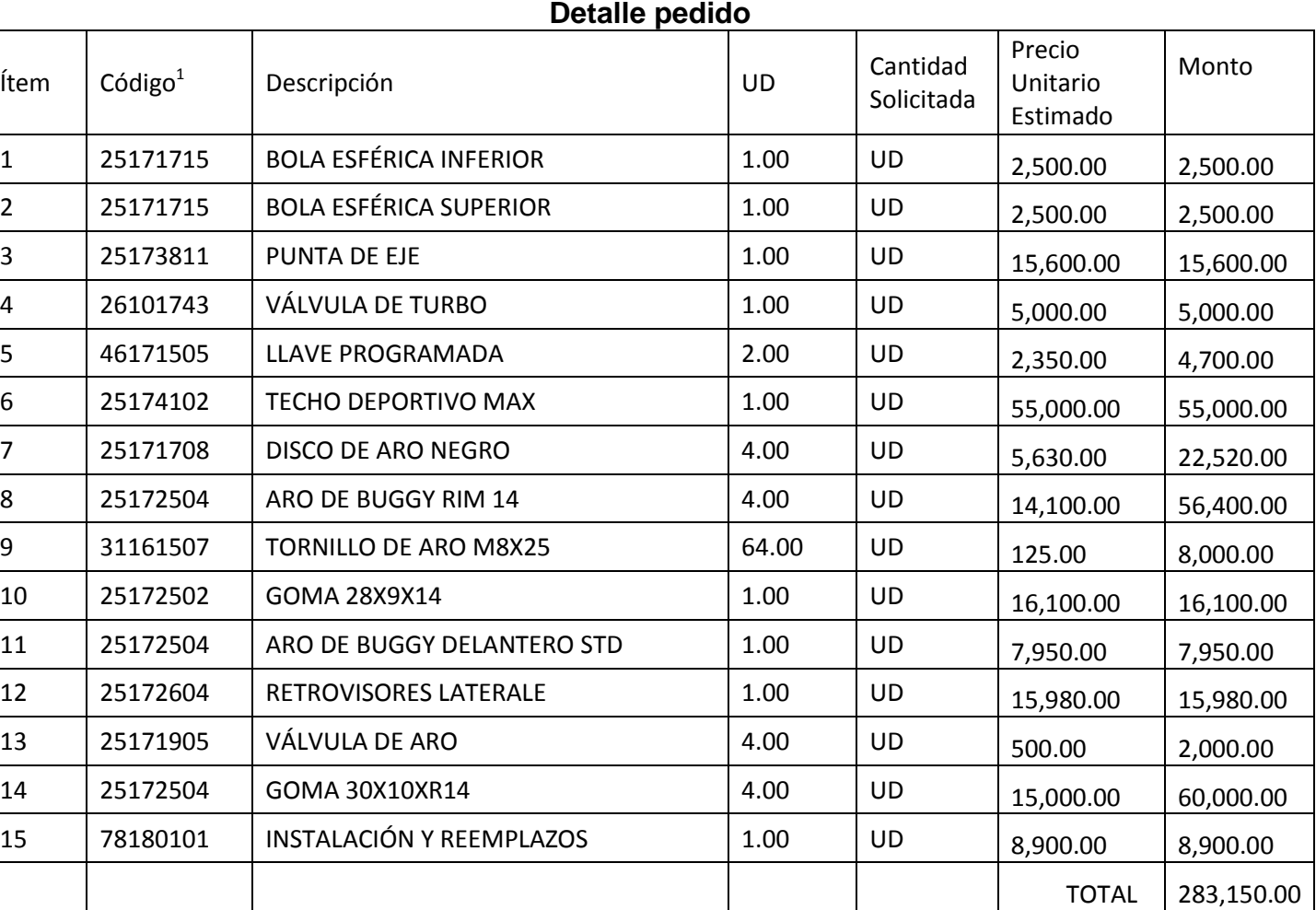

**Observaciones**: Adquisición de Repuestos, para ser utilizados en el mantenimiento de la flotilla de Buggy de este Cuerpo Especializado, para mejor desenvolvimiento del servicio..

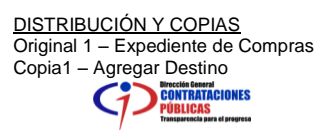

<sup>&</sup>lt;u>-</u><br><sup>1</sup>Conforme al Catálogo de Bienes y Servicios.

EXPRESSED AVAILABLE WILKIDIA ALCANTARA Encargada de Compras, CESFRANT DE CALIFORNIA Encargada de Compras, CESFRANT DE CALIFORNIA **RIDAD FRONTERIZE** 

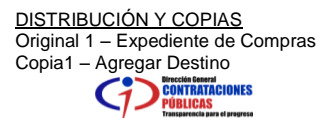